# Introduction to Computer Graphics

Instructor: Sonny Chan TA: Kamyar Allahverdi

Tutorial 03

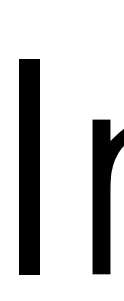

## Intro

- Kamyar Allahverdi
- CPSC 453 Tutorial 03
- Contact:
	- **• [kamyar.allahverdi@gmail.com](mailto:kamyar.allahverdi@gmail.com)**
- No foods or drinks in the lab

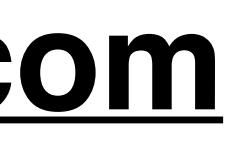

## Intro

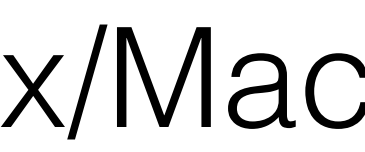

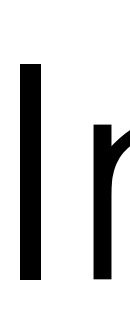

- You can code in Windows/Linux/Mac
- Labs done in Linux

# Intro

- Register for Piazza:
	- <https://piazza.com/ucalgary.ca/fall2016/cspc453>
	- Ask questions here
- TA Class Materials:
	- **• <http://kamyarinfinity.me/courses/cpsc453/>**

## Assignments

- 5 Assignments (50% of your total grade)
- Written component
- Programming component
	- Can use at most 5 late days for all of programming parts.

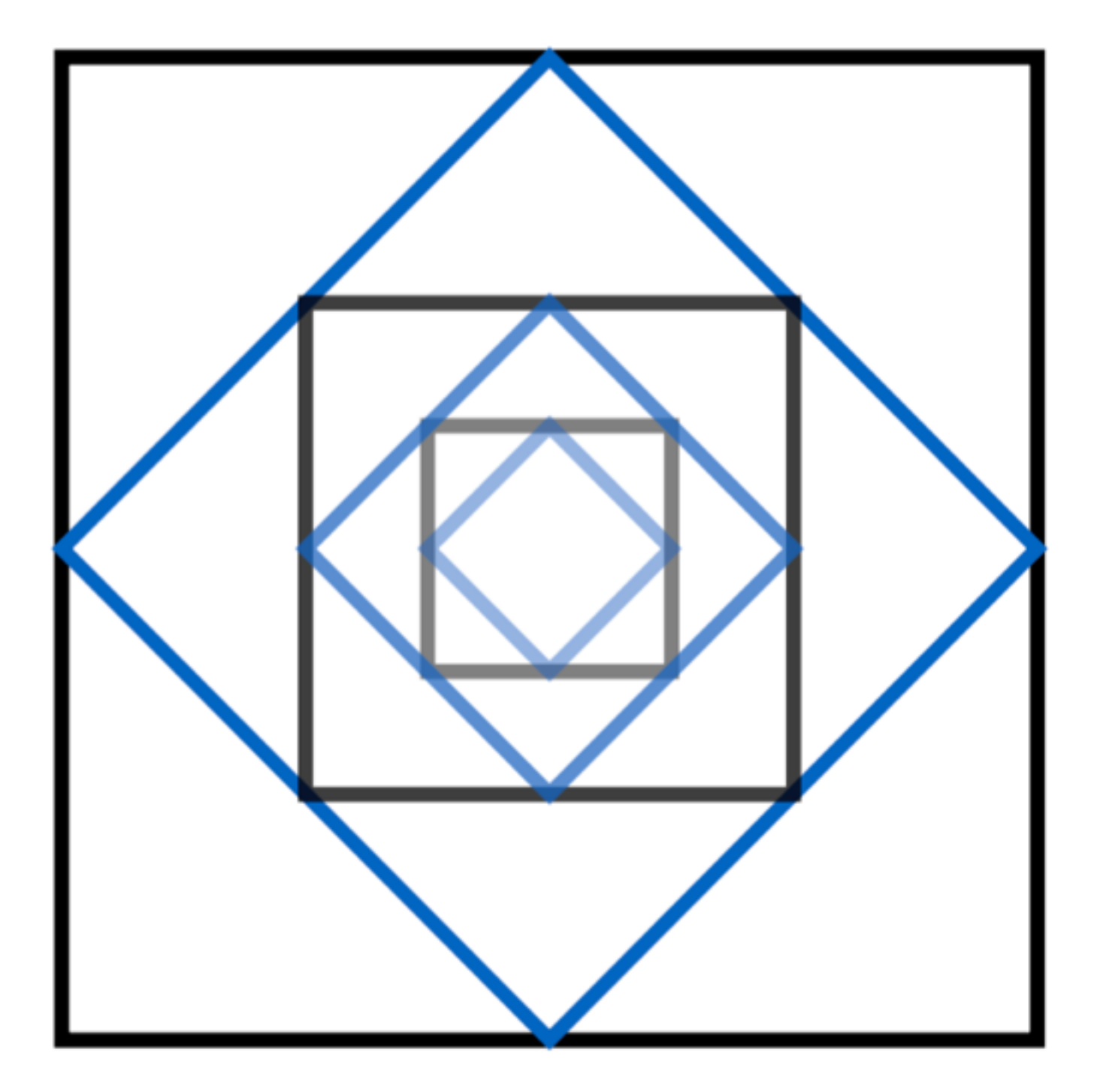

## Assignment 1 Line & Polygon Geometry

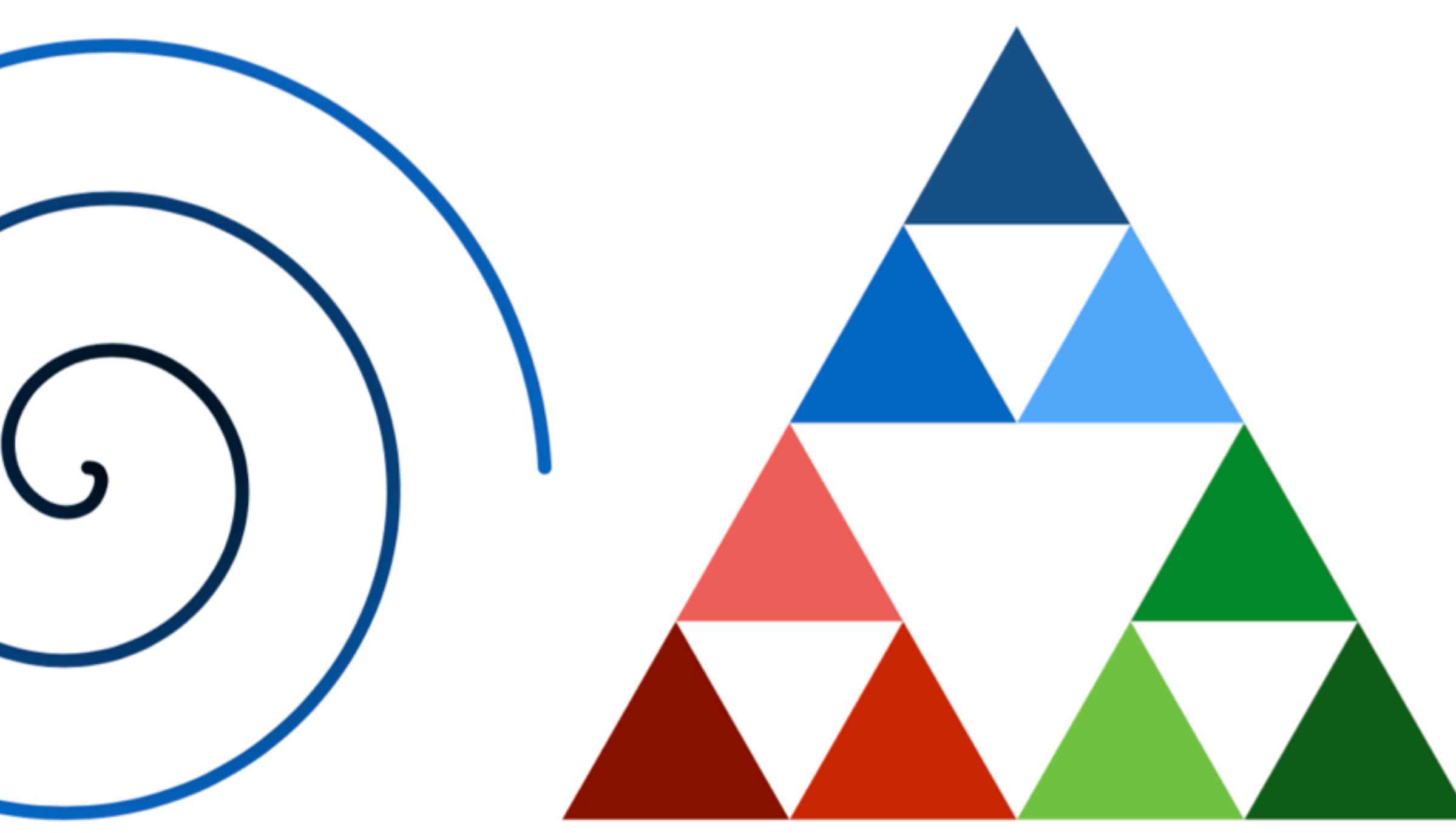

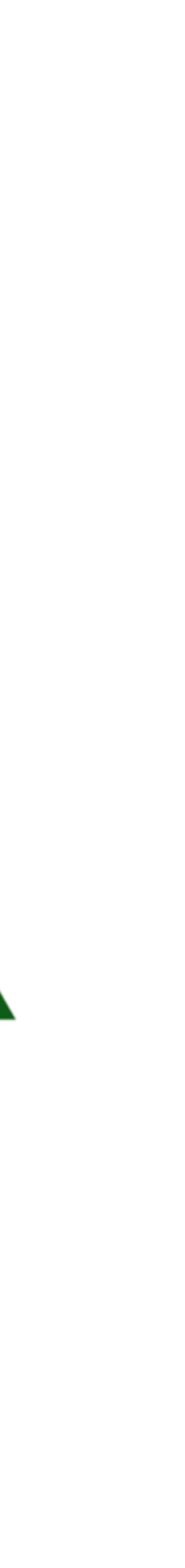

### Written Part Parametric Equation

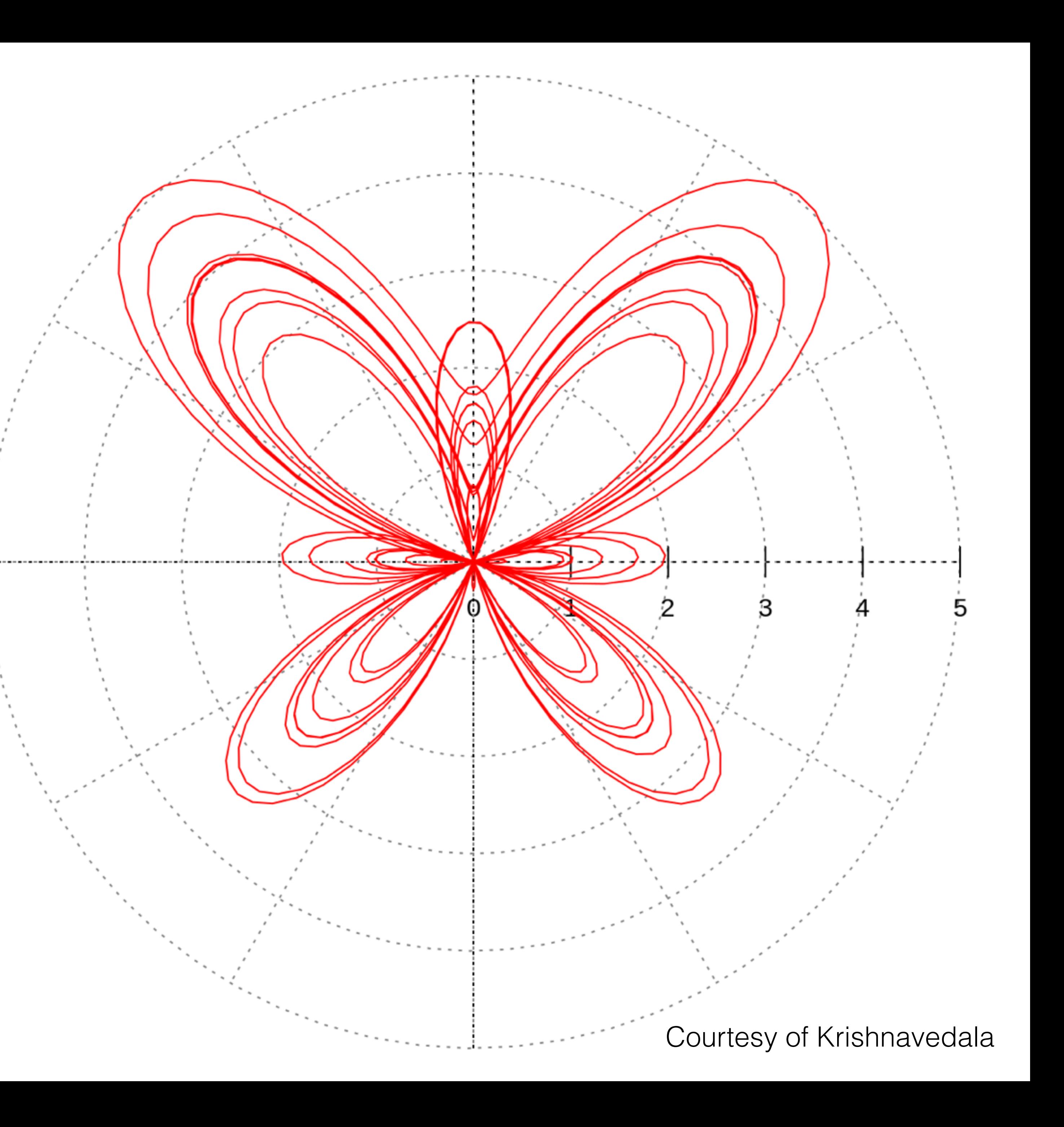

- Why?
	- Use a parameter to define a curve
- Why?
	- Move over them
	- Draw them

• How do you move over a circle?

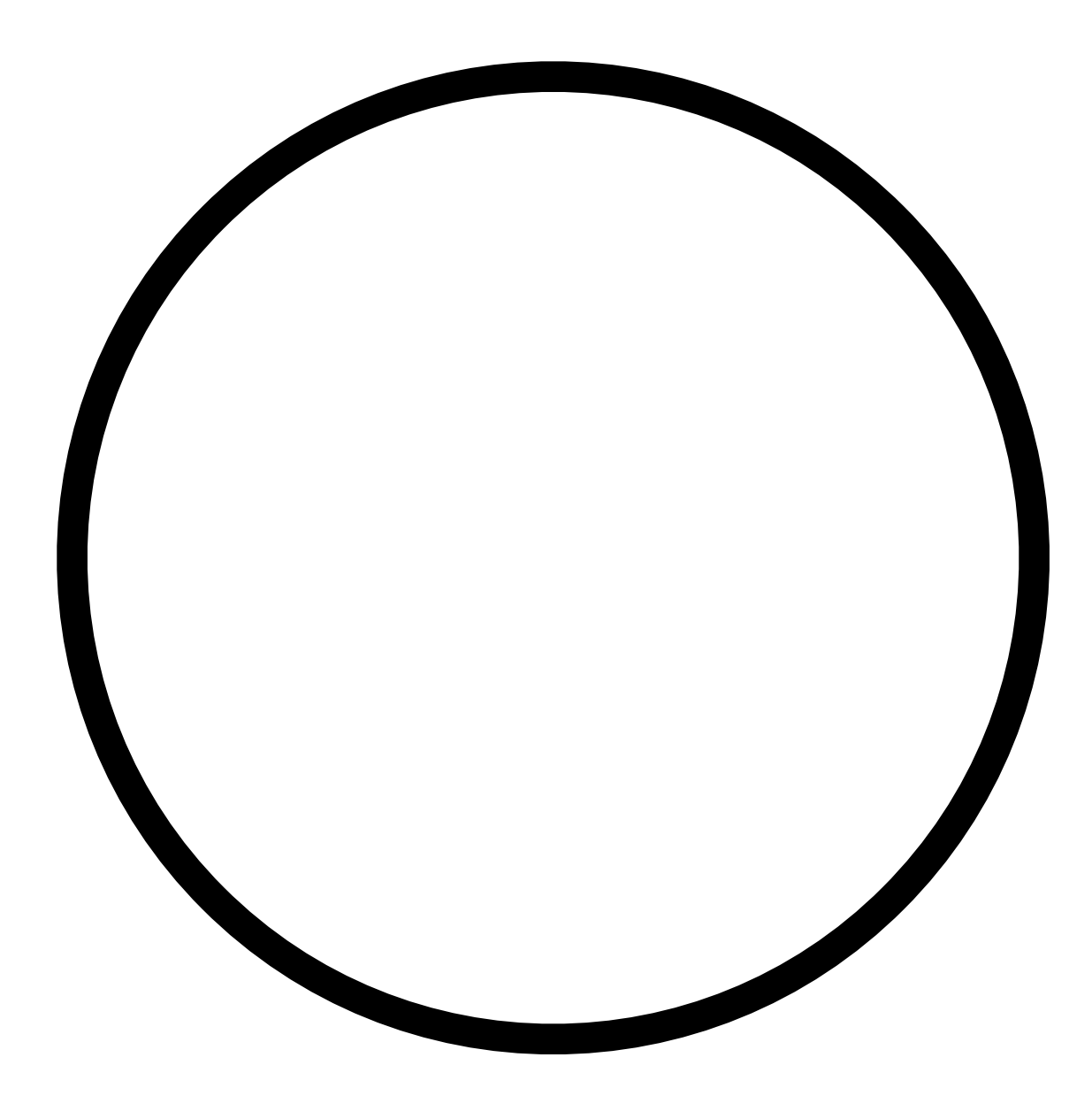

## $x^2 + y^2 = 1$

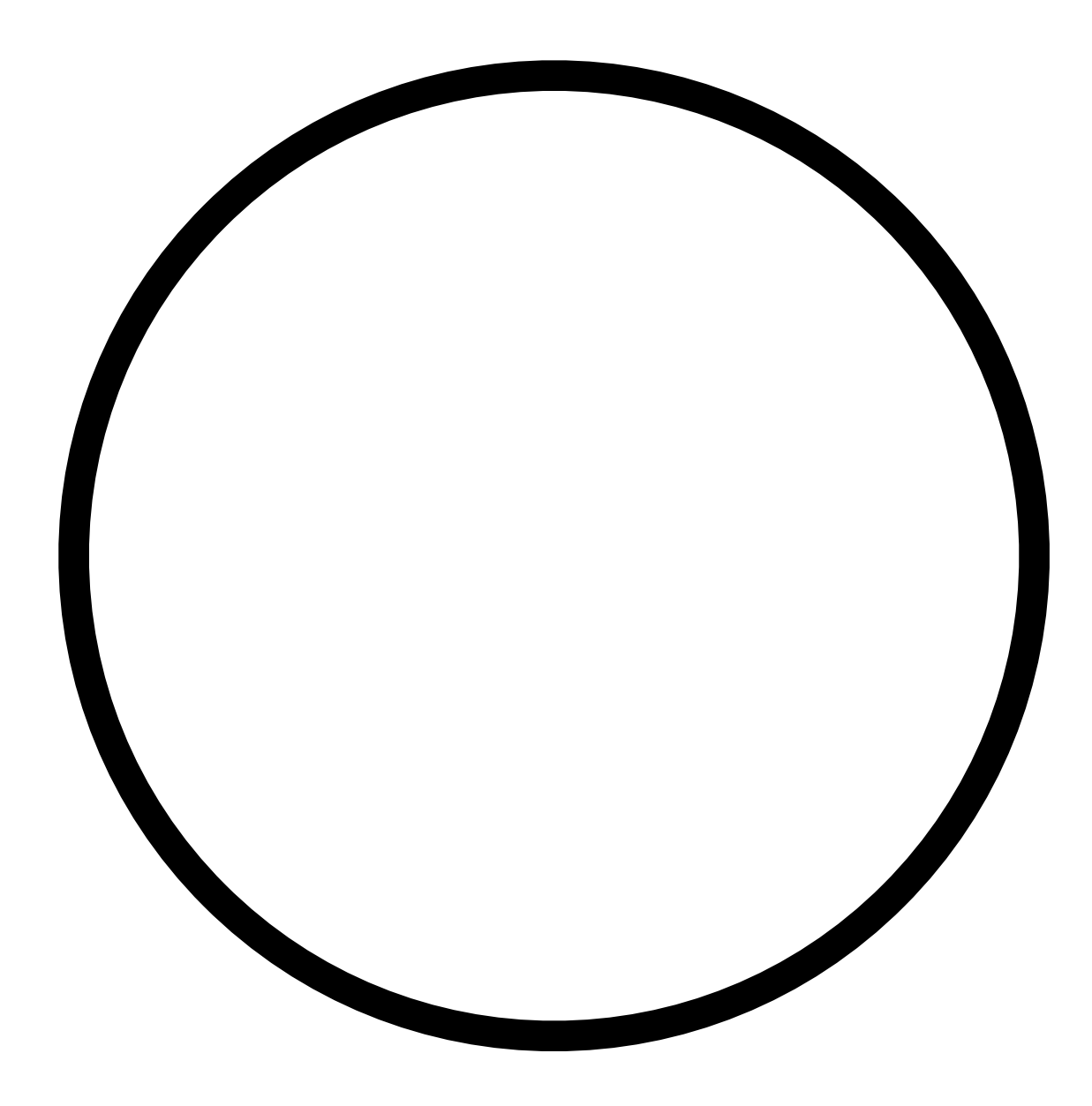

# $x^2 + y^2 = 1$  $x = \pm \sqrt{1 - y^2}$

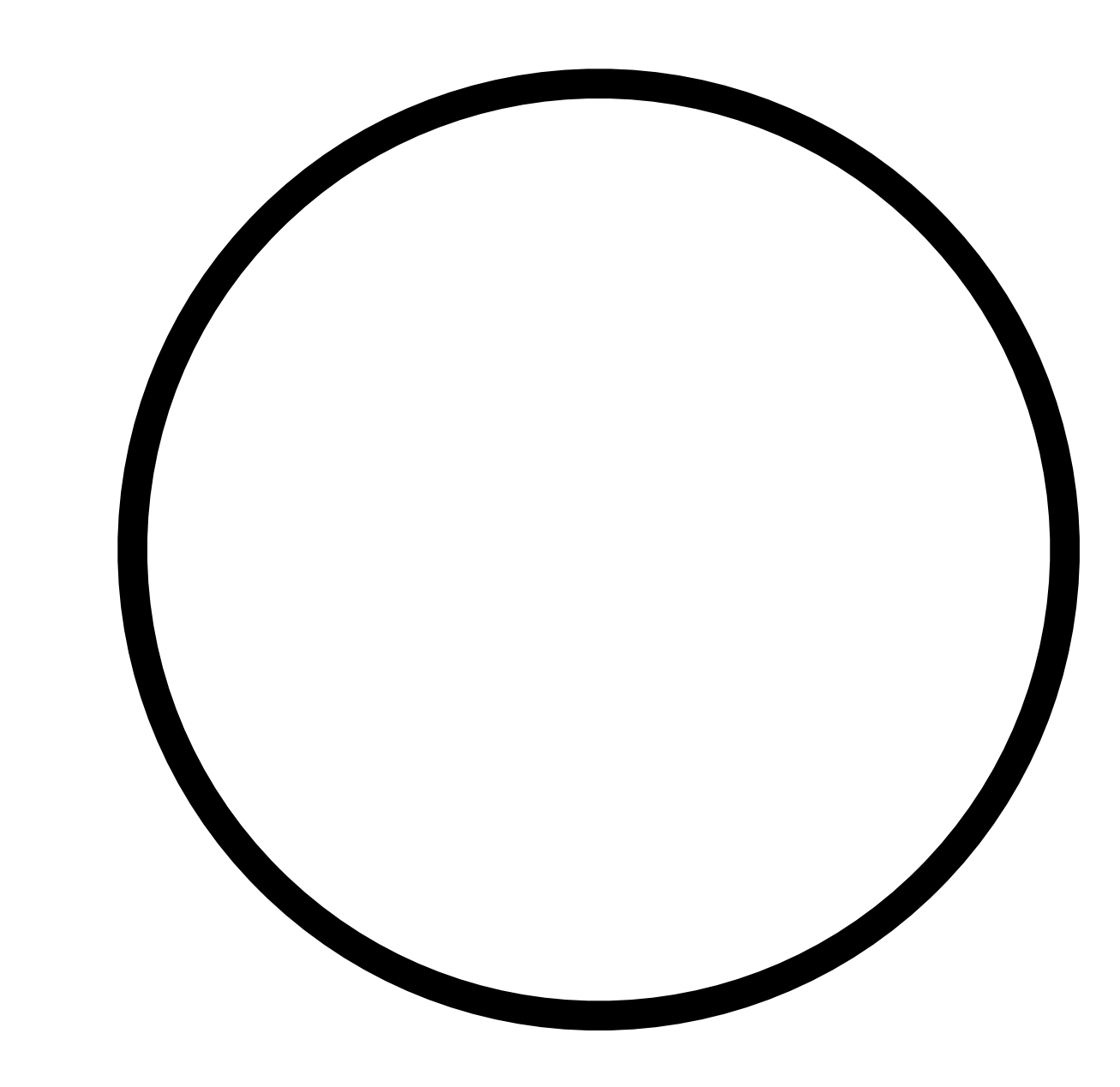

# $x^2 + y^2 = 1$  $x = \pm \sqrt{1 - y^2}$

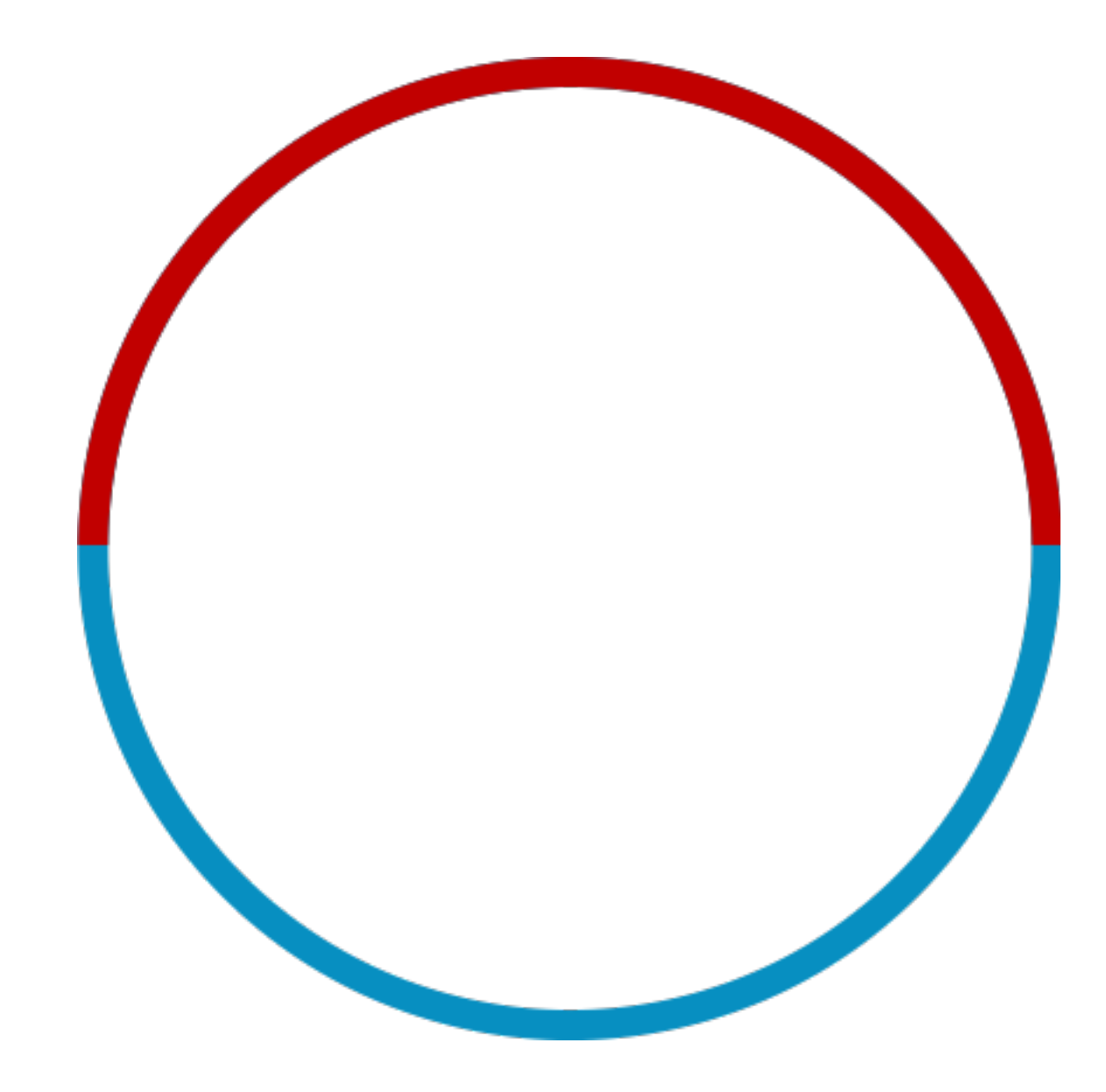

• Define circles in a different way

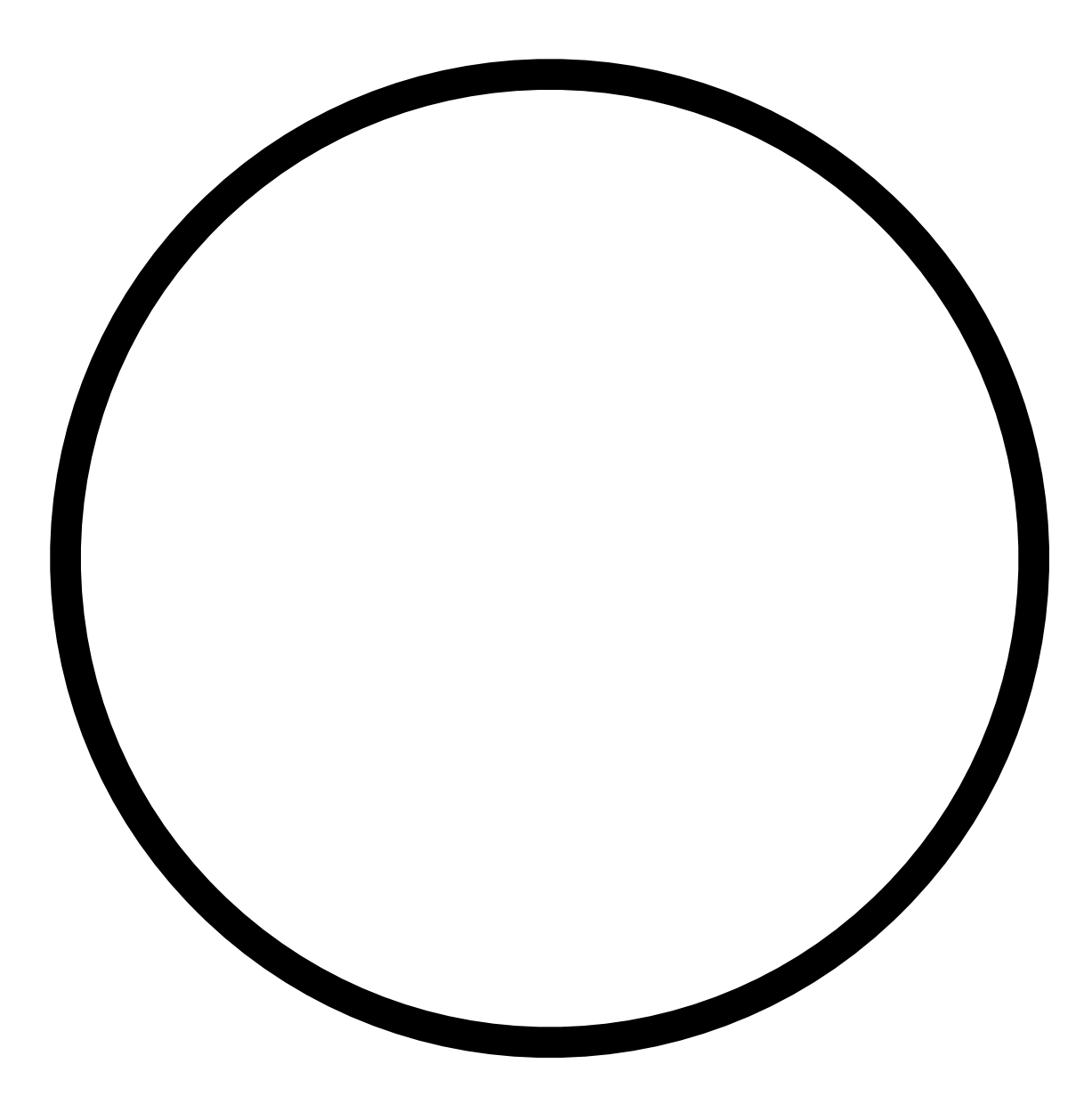

# *r* = 1  $0 < \theta < 2\pi$

### • Define circles using Polar Coordinates

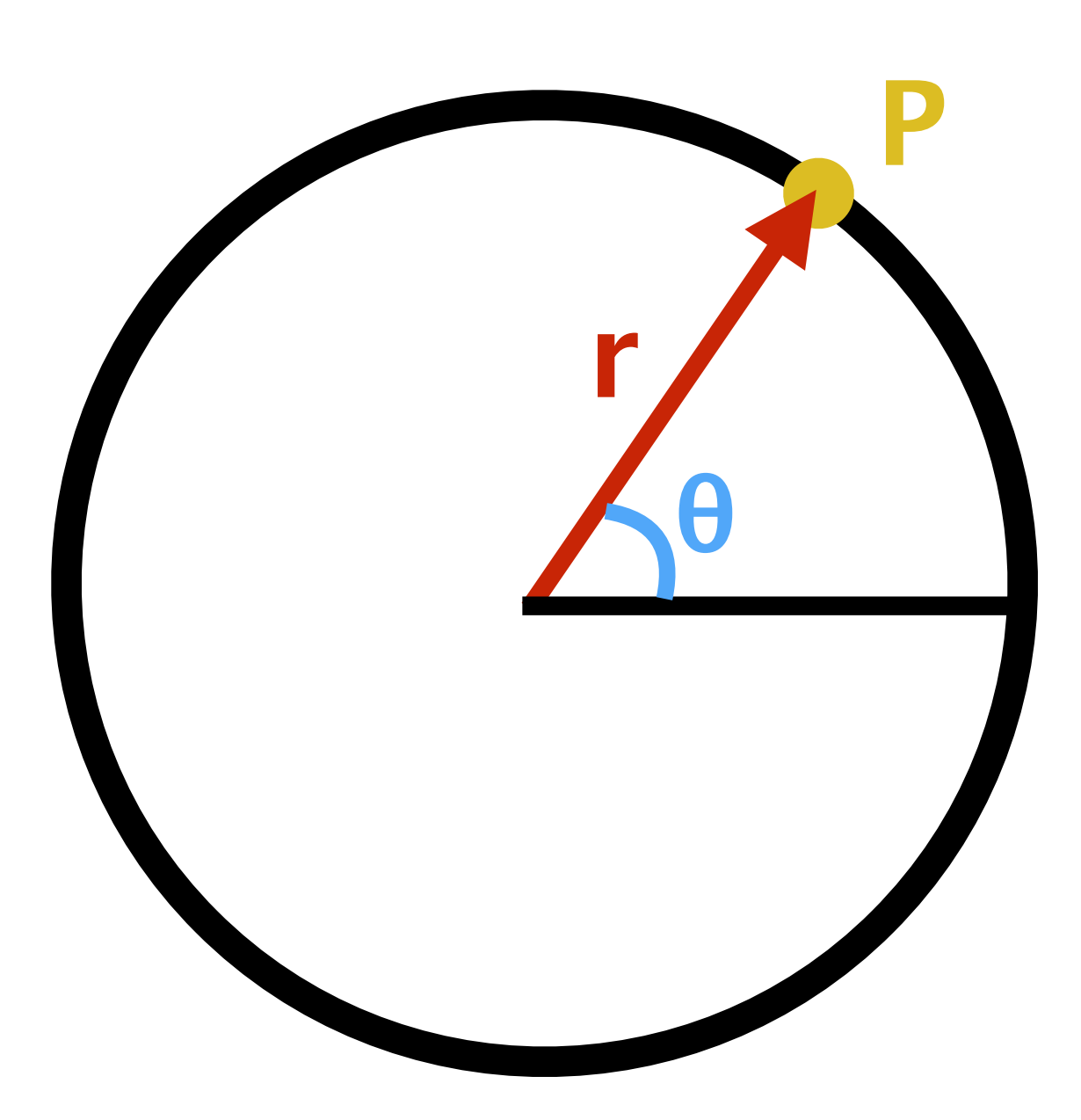

• How to go back to Cartesian Coordinates?

## $x = r \cos \theta$  $y = r \sin \theta$

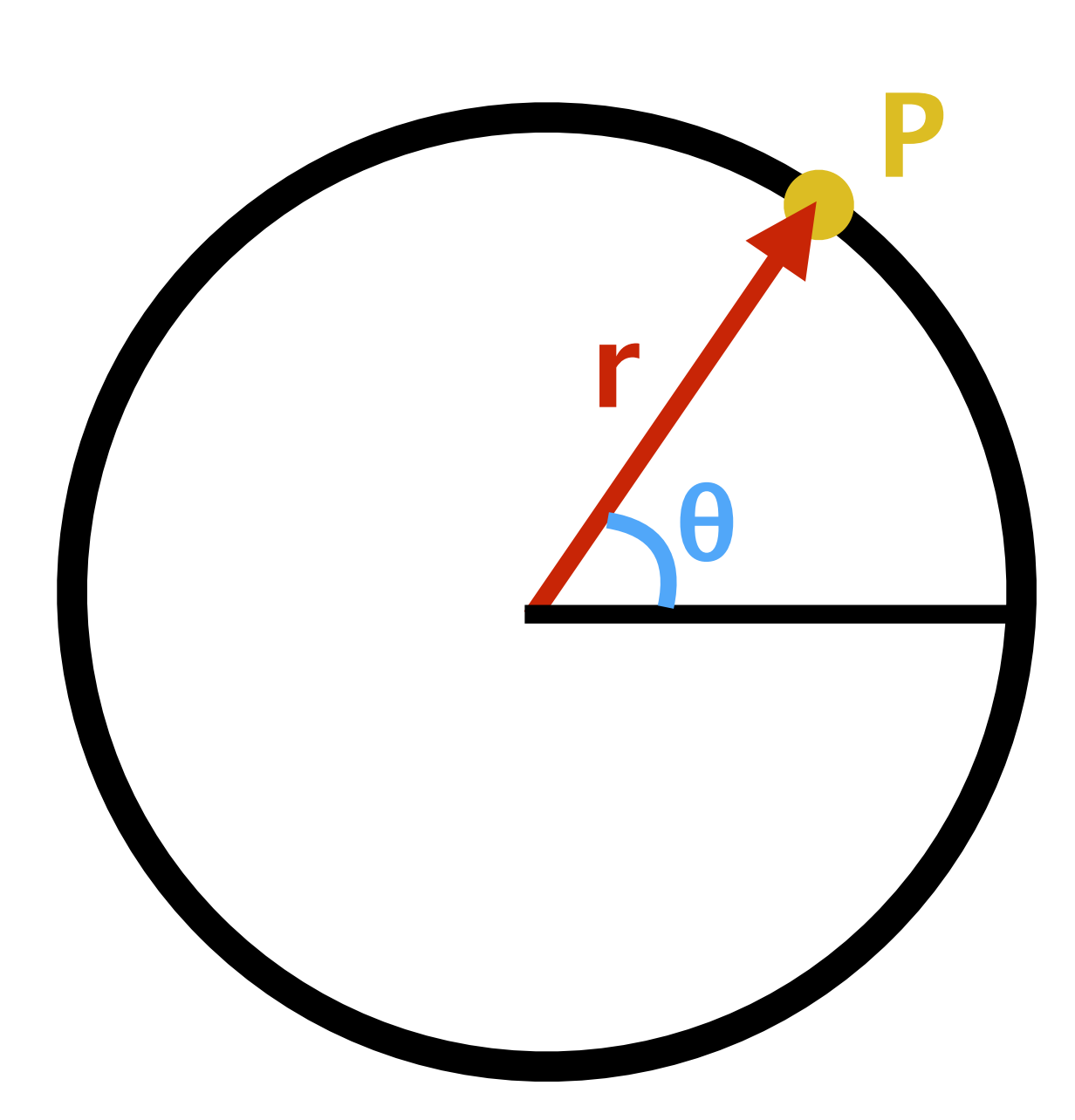

• How to go back to Cartesian Coordinates?

## $x = r \cos \theta$  $y = r \sin \theta$

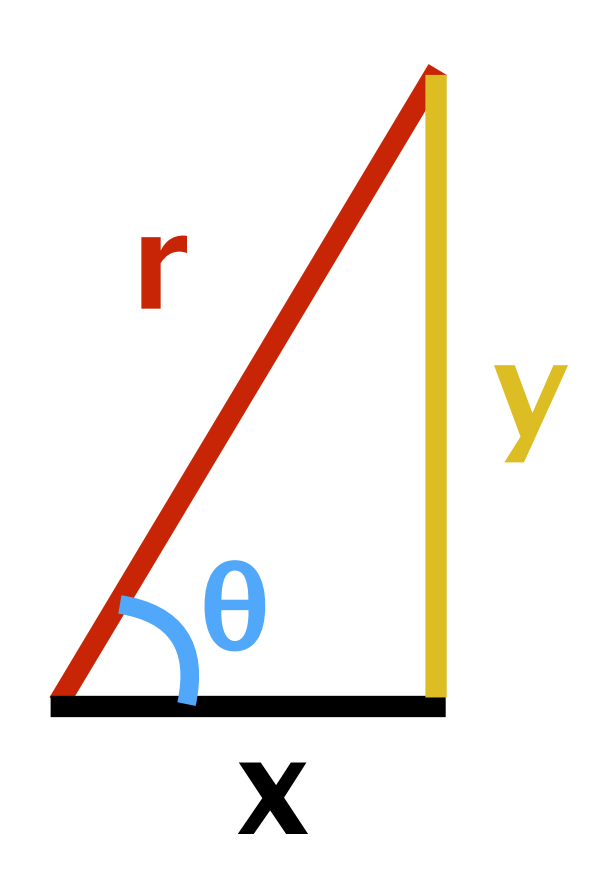

• And how about finding polar coordinates?

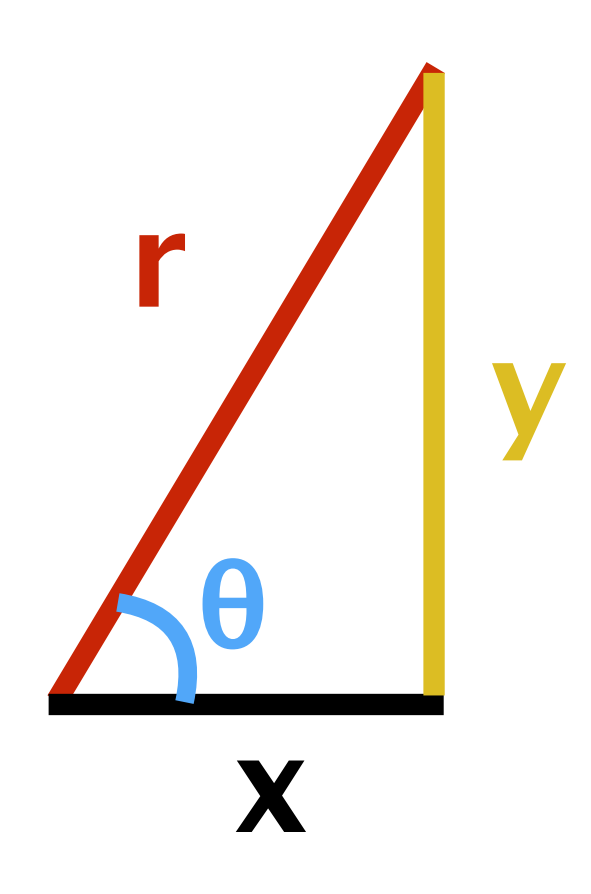

$$
\sin^2 \theta + \cos^2 \theta = 1
$$
  

$$
x^2 + y^2 = r^2 \cos^2 \theta +
$$
  

$$
x^2 + y^2 = r^2
$$
  

$$
r = \sqrt{x^2 + y^2}
$$

 $+r^2 sin^2\theta$ 

### • And how about finding polar coordinates?

$$
\tan \theta = \frac{y}{x}
$$

$$
\theta = \arctan
$$

 $\frac{y}{x}$  $\mathcal{X}% _{M_{1},M_{2}}^{\alpha,\beta}(\varepsilon)$ 

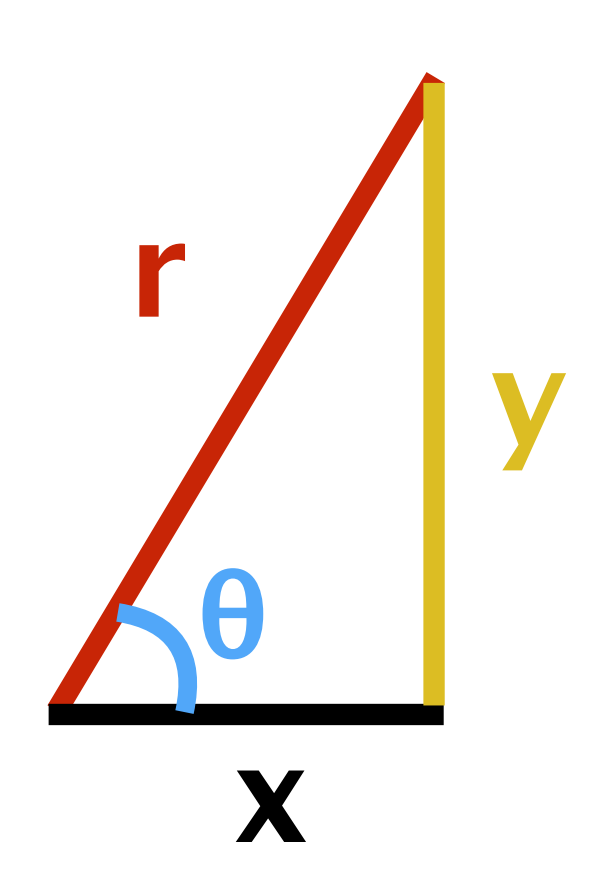

# *r* = 1  $0 < \theta < 2\pi$

### • Define circles using Polar Coordinates

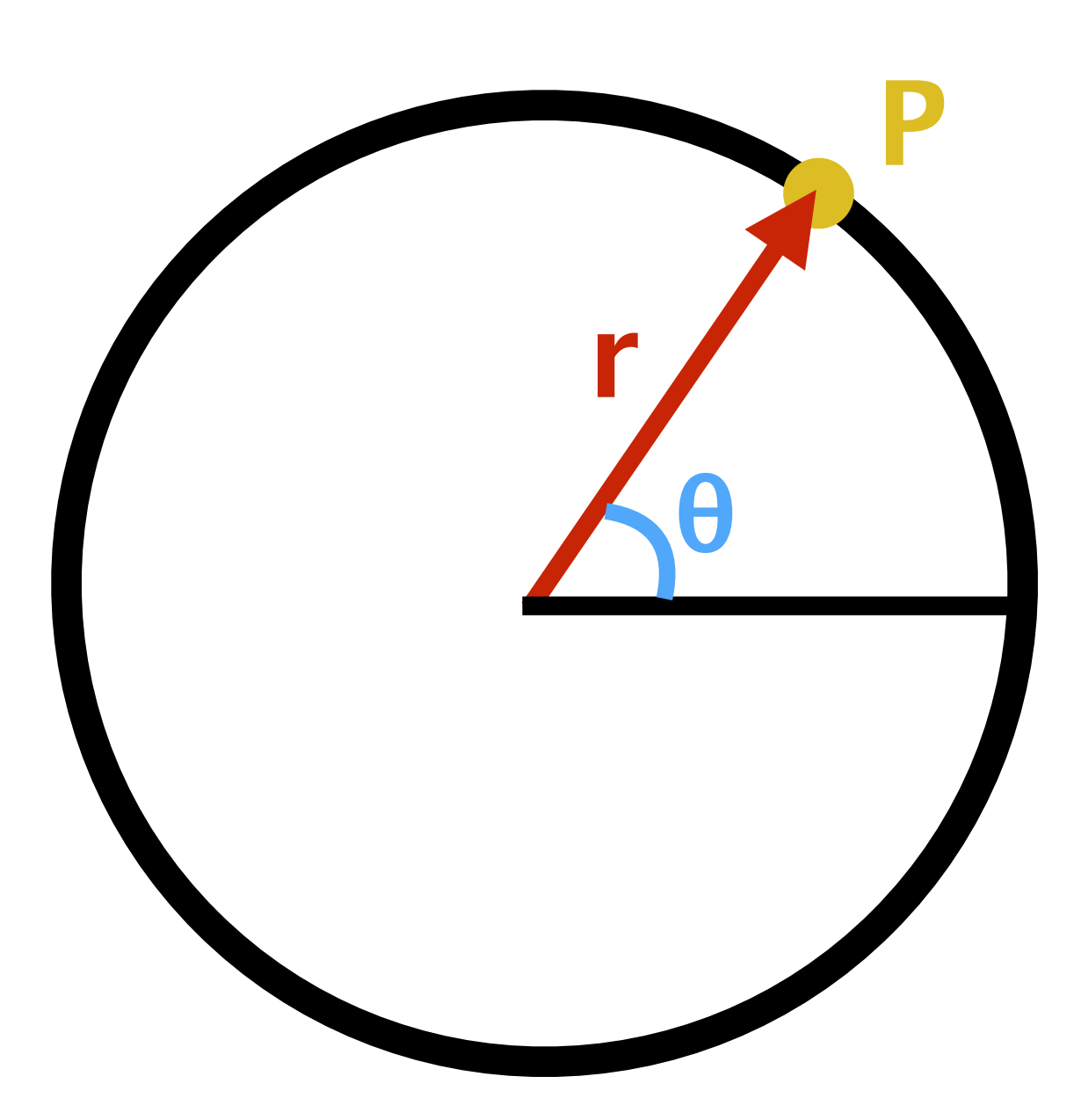

### • Define circles using Polar Coordinates

## $x = \cos \theta$  $y = \sin \theta$

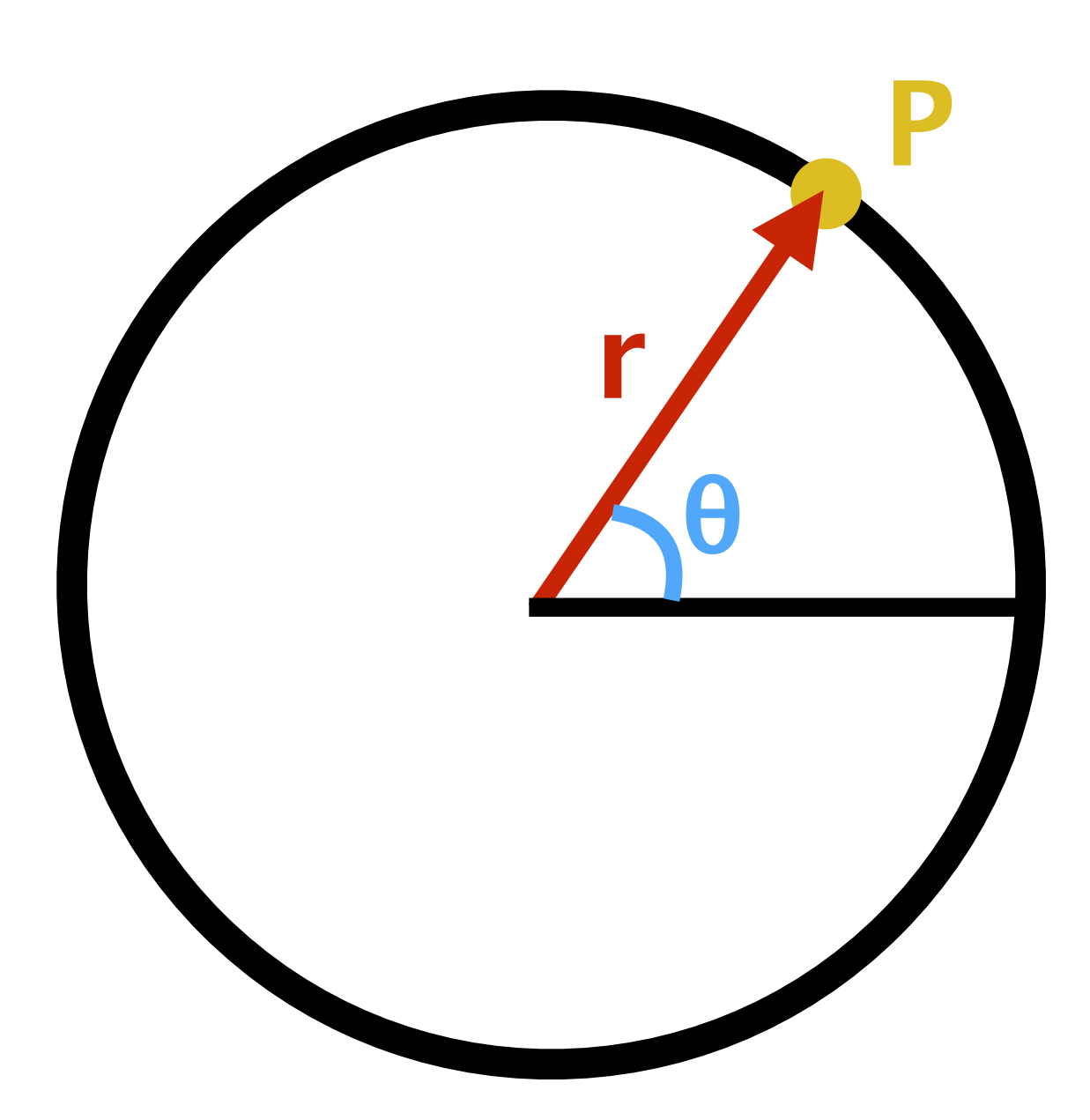

• Here, θ is a parameter

## $x = \cos \theta$  $y = \sin \theta$

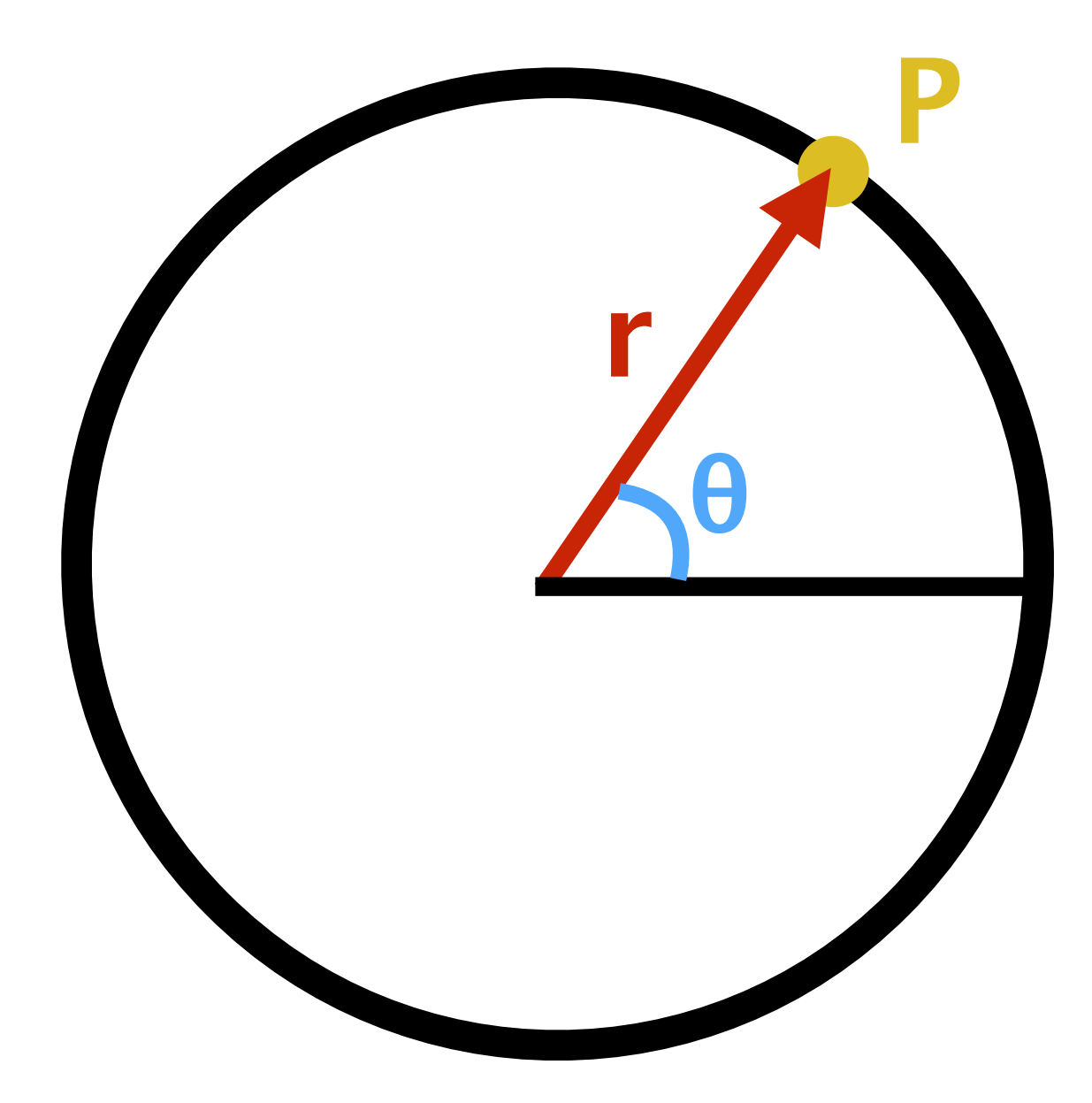

- Here, θ is a parameter
- We can draw/move over the circle by incrementing θ **<sup>θ</sup>**

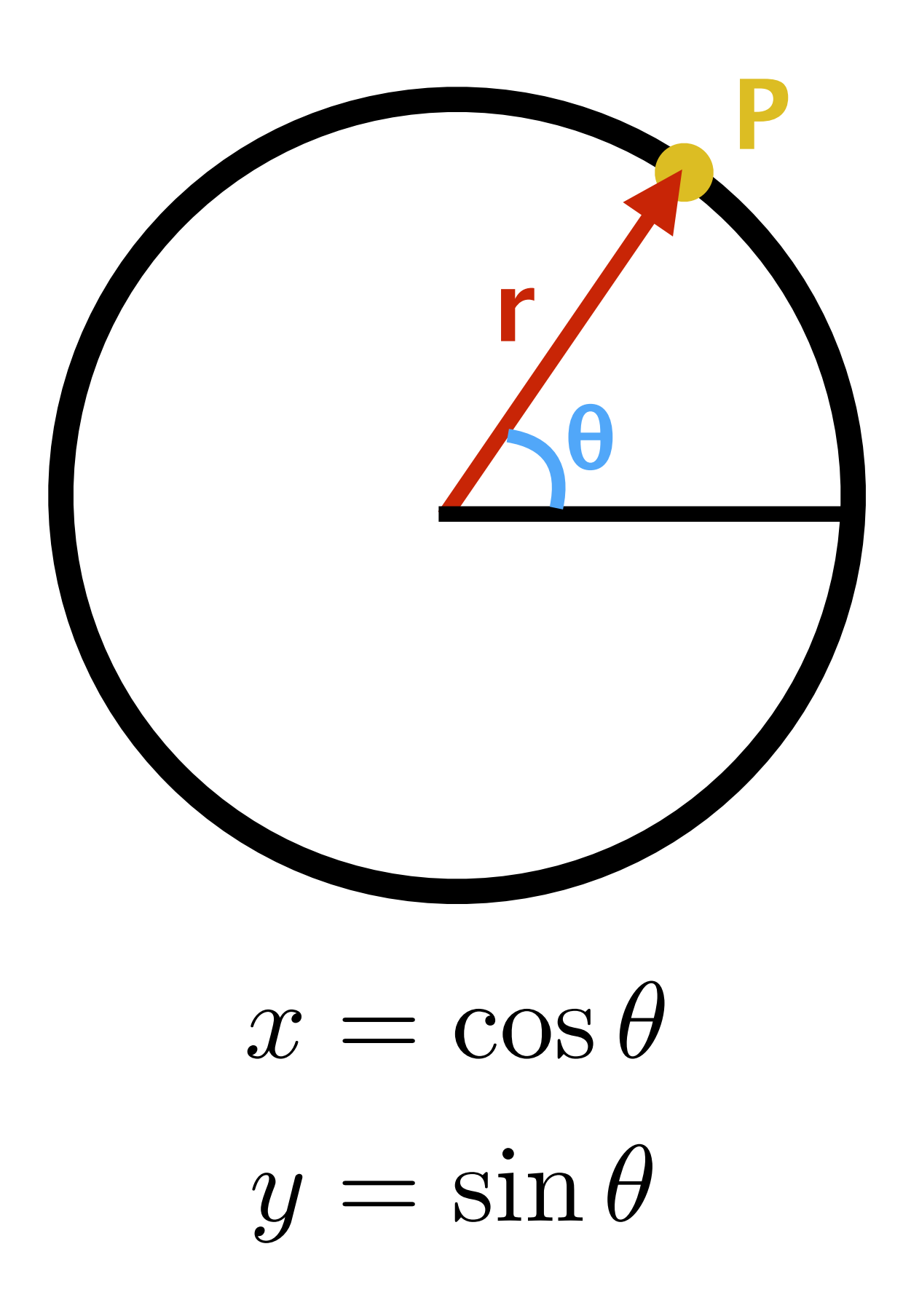

• What about this?

## $x = \cos 2\theta$  $y = \sin 2\theta$

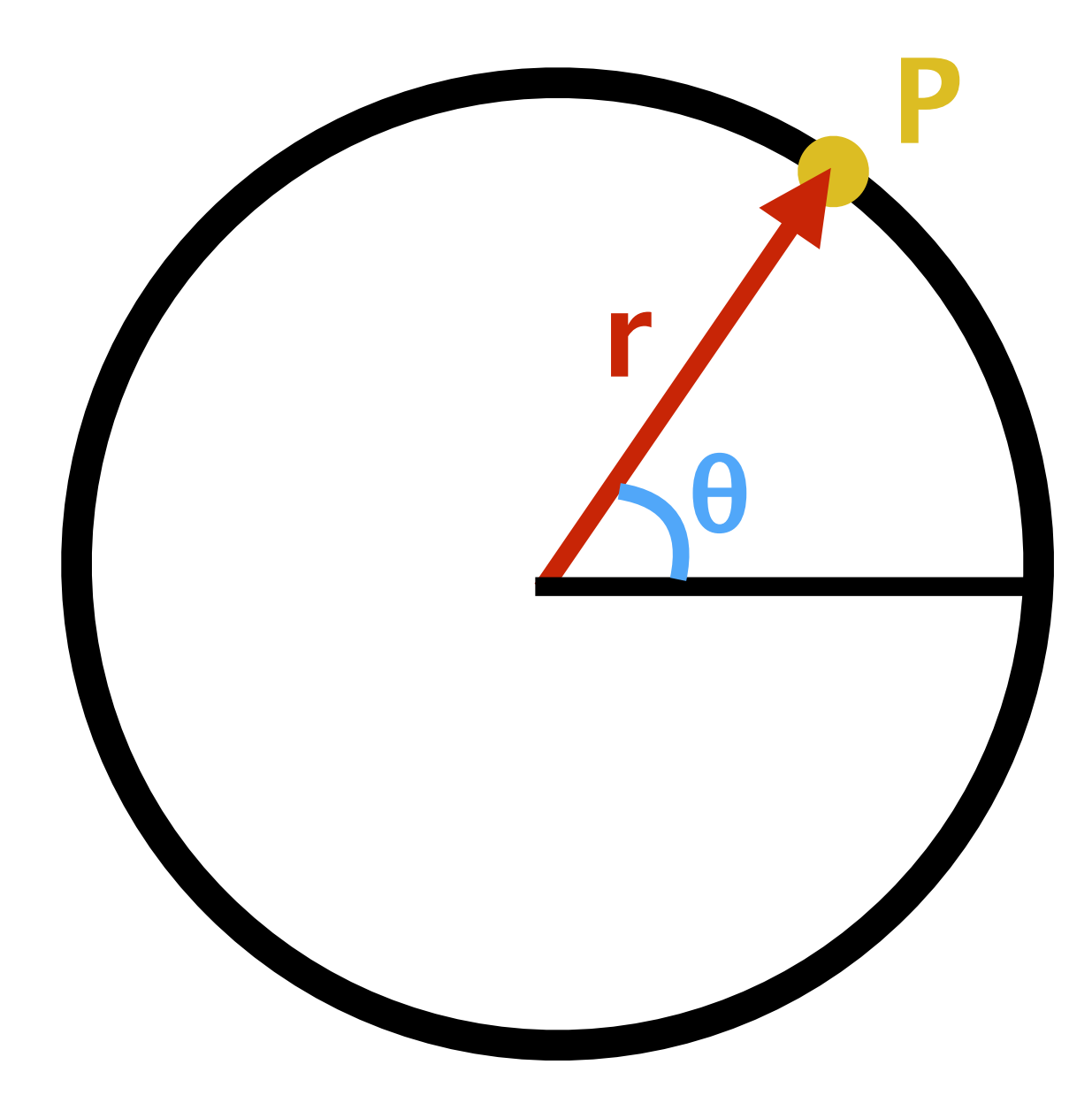

• What about this?

## $x = 2 \cos 2\theta$  $y = \sin 2\theta$

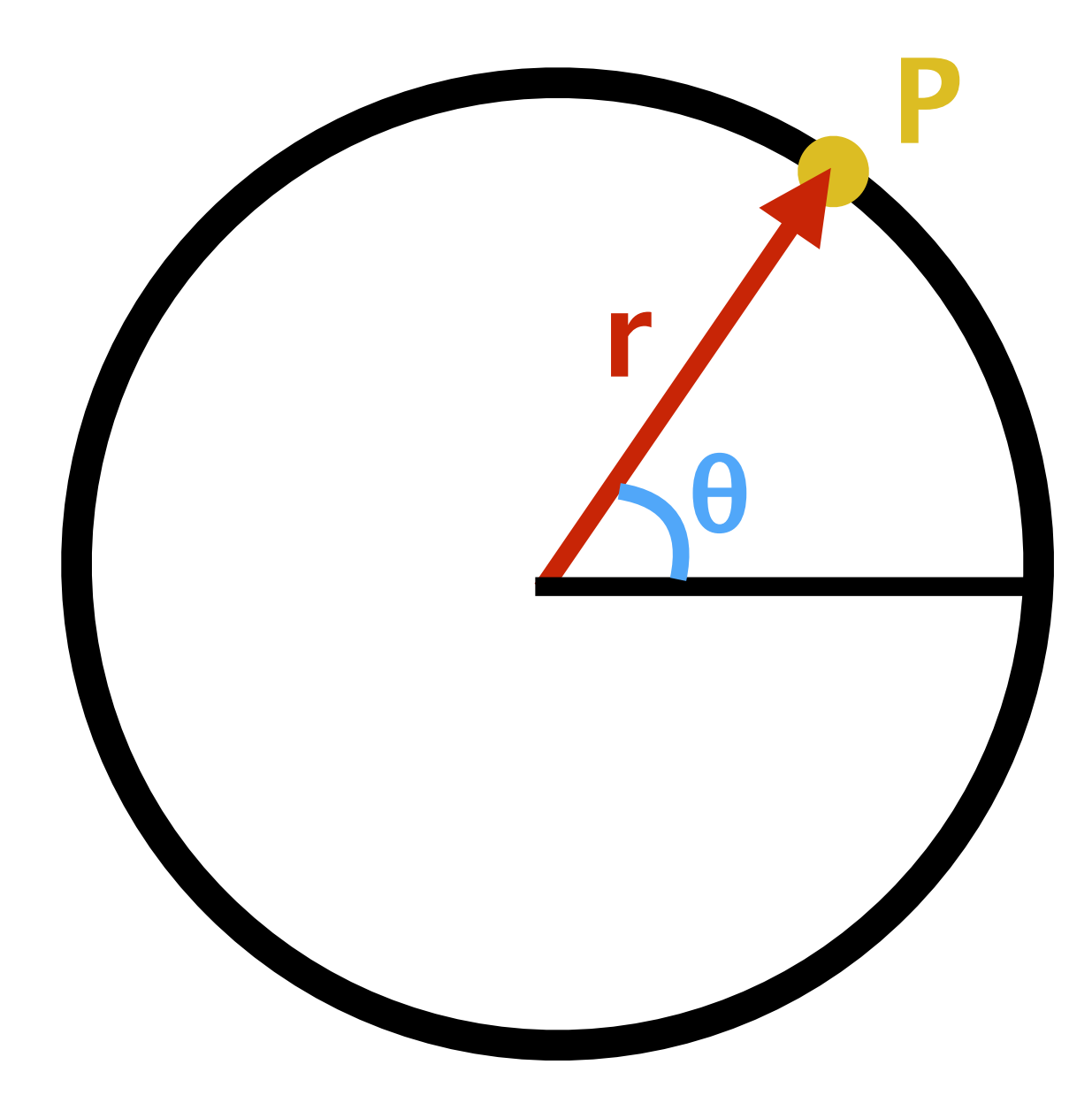

• What about this?

## $x = 2 \cos 2\theta$  $y = \sin 2\theta$

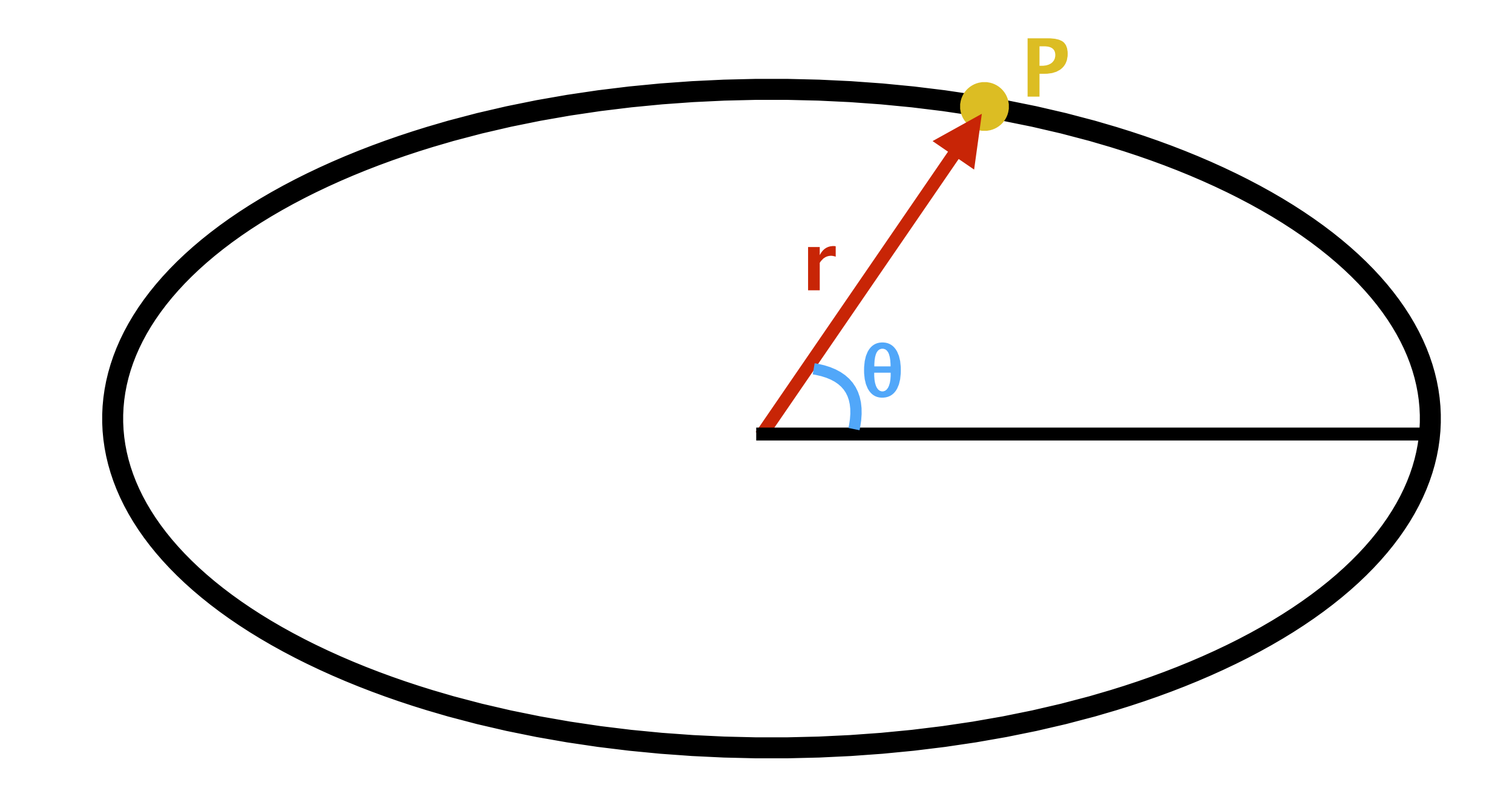

• What is radius?

## $x = 2 \cos 2\theta$  $y = \sin 2\theta$

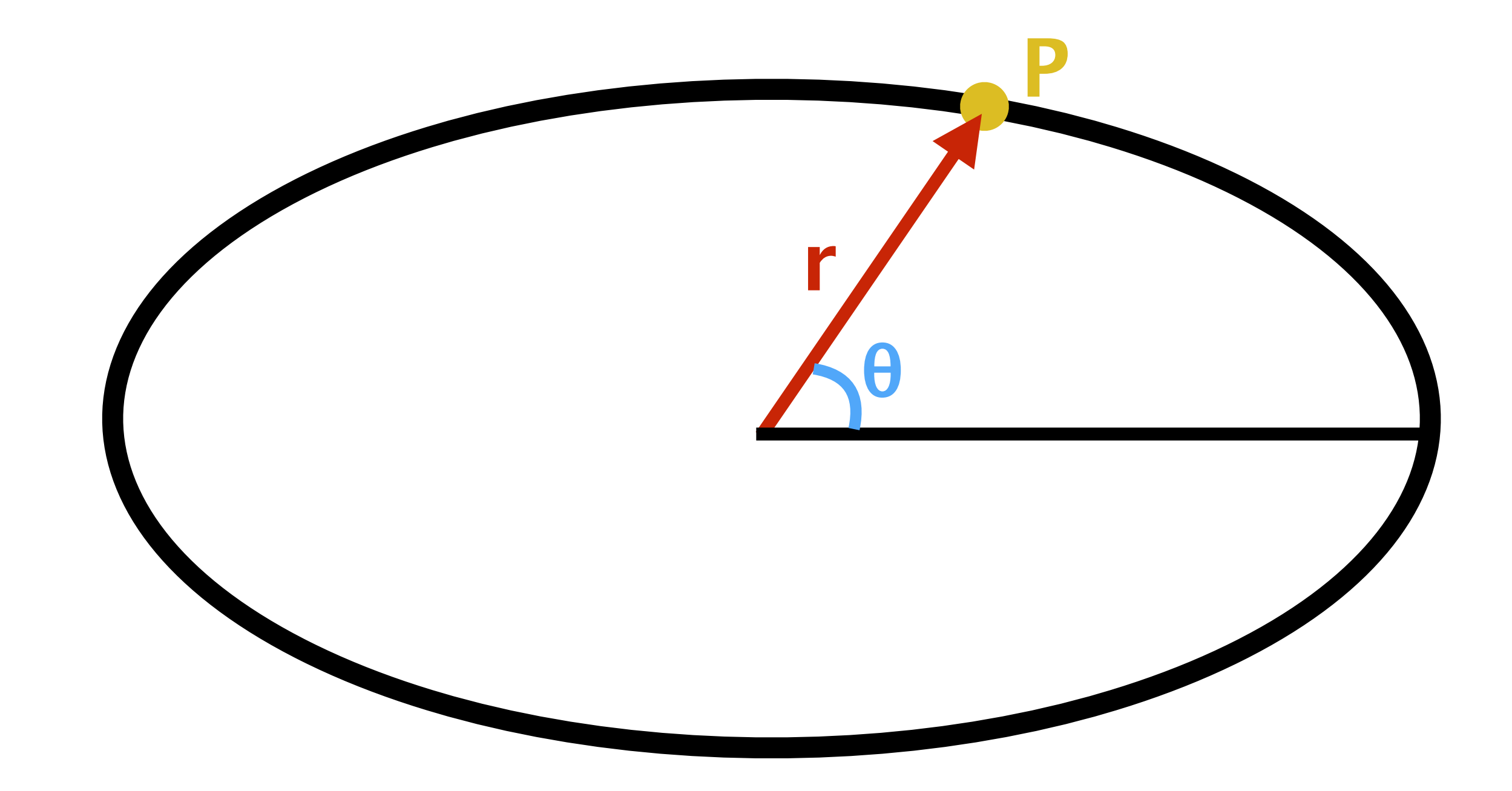

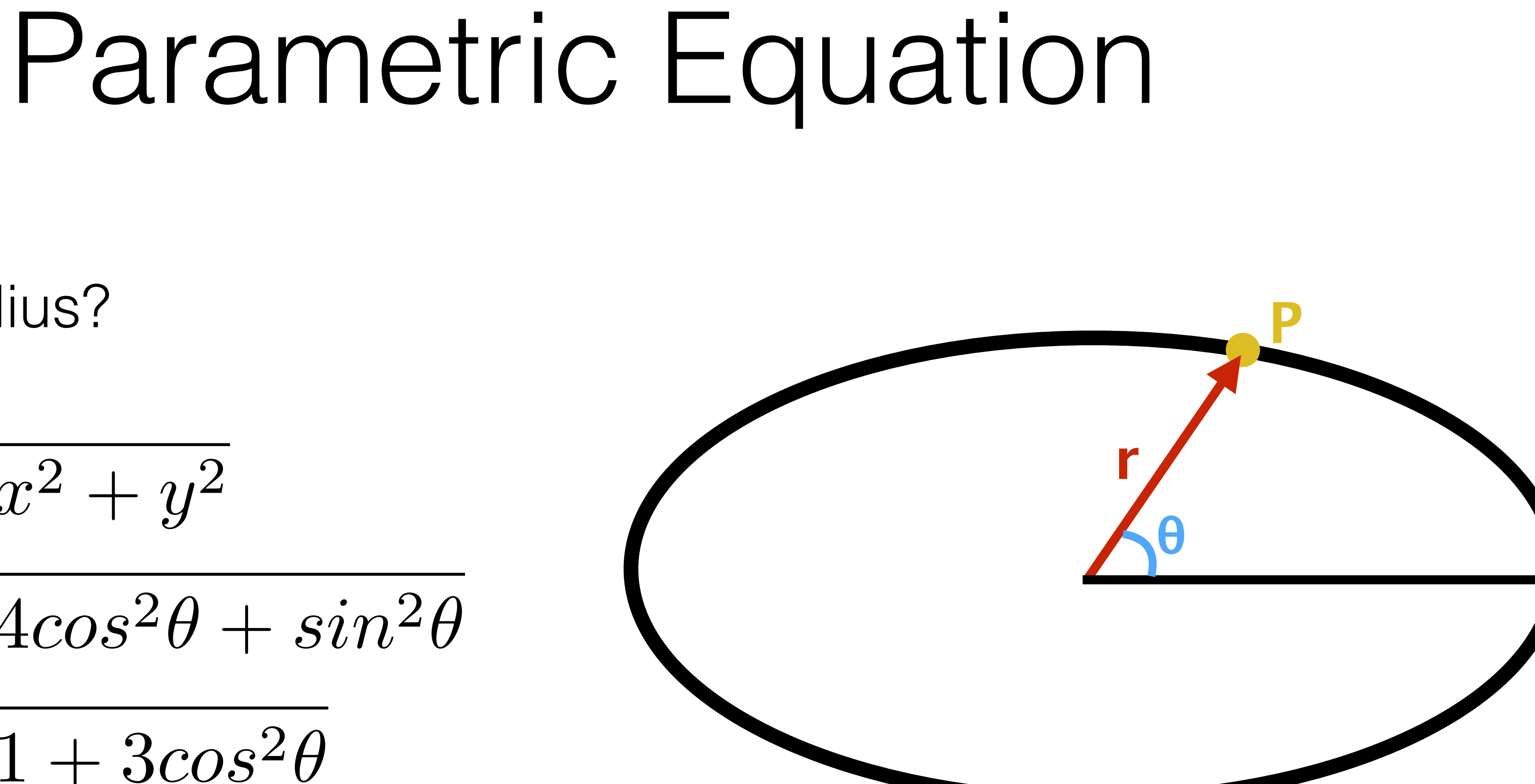

 $x = 2 \cos 2\theta$  $y = \sin 2\theta$ 

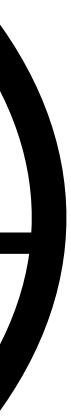

• What is radius?

$$
r = \sqrt{x^2 + y^2}
$$

$$
= \sqrt{4\cos^2\theta + \sin^2\theta}
$$

$$
= \sqrt{1 + 3\cos^2\theta}
$$

$$
1 \le r \le \sqrt{4} = 2
$$

• Generally, not very easy to guess the shape

 $y =$ 

 $x = \cos\left(\frac{t}{2}\right)$ 2 ) 1  $\frac{1}{2}$  sin  $(t)$ 

### • Generally, not very easy to guess the shape

 $y =$ 

• Let's try WolframAlpha!

 $x = \cos\left(\frac{t}{2}\right)$ 2 ) 1  $\frac{1}{2}$  sin  $(t)$ 

## Assignment 1

- Written part deadline: **Thursday, September 22, 11:59 PM**
- Programming part deadline: **Friday, September 30, 11:59 PM**
- The written part can't use your 5 late days!

## Assignment 1

- Prepare for the next session:
	- Install GLFW, if working on your laptop
	- Take a look at the boilerplate code

## Resources

- **• GLFW quick start:**
	- <http://www.glfw.org/docs/latest/quick.html>
- **• Fractals Programming:**
	- <http://natureofcode.com/book/chapter-8-fractals/>
- **• Parametric Equations:**
	- [https://en.wikipedia.org/wiki/Parametric\\_equation](https://en.wikipedia.org/wiki/Parametric_equation)